# Hack and Slash with Pythonect

Itzik Kotler Creator and Lead Developer of Pythonect and Hackersh

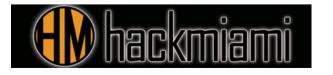

### **Pythonect**

- Pythonect is a portmanteau of the words Python and Connect
- New, experimental, general-purpose dataflow programming language based on Python
- Current "stable" version (True to May 19 2013): 0.5.0
- Made available under 'Modified BSD License'
- Influenced by: Unix Shell Scripting, Python, Perl
- Cross-platform (should run on any Python supported platform)
- Website: http://www.pythonect.org/

### A few words on the Development

- Written purely in Python (2.7)
  - Works on CPython 2.x, and Jython 2.7 implementations
- Tests written in PyUnit
- Hosted on GitHub
- Commits tested by Travis CI

# Installing and Using The Pythonect Interpreter

- Install directly from PyPI using easy\_install or pip:
  - easy\_install PythonectOR
  - pip install Pythonect
- Clone the git repository:
  - git clone git://github.com/ikotler/pythonect.git
  - cd pythonect
  - python setup.py install

### **Dataflow Programming**

Programming paradigm that treats data as something originating from a source, flows through a number of components and arrives at a final destination - most suitable when developing applications that are themselves focused on the "flow" of data.

### Dataflow Example

A video signal processor which may start with video input, modifies it through a number of processing components (i.e. video filters), and finally outputs it to a video display.

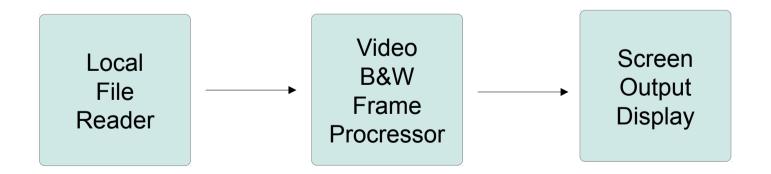

#### Dataflow Example

Want to change a feed from a local file to a remote file on a website?

No problem!

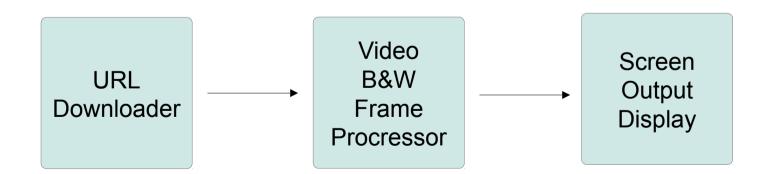

#### Dataflow Example

Want to write the Video B&W Frame Processor output to both a screen and a local file?

No problem!

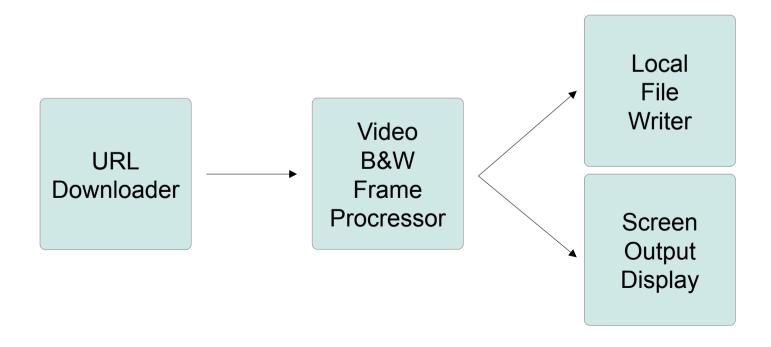

### Dataflow Programming Advantages

- Concurrency and parallelism are natural
- Data flow networks are natural for representing process
- Data flow programs are more extensible than traditional programs

### Dataflow Programming Disadvantages

- The mindset of data flow programming is unfamiliar to most programmers
- The intervention of the run-time system can be expensive

## Dataflow Programming Languages

- Spreadsheets are essentially dataflow (e.g. Excel)
- VHDL, Verilog and other hardware description languages are essentially dataflow
- XProc
- Max/Msp
- ... Etc.

<Pythonect Examples>

'Hello, world' -> print

#### What do we have here?

- -> is a Pythonect Control Operator, it means async forward.
- There's also | (i.e. Pipe) which means sync forward.
- 'Hello, world' is a literal string
- print is a function

"Hello, world" -> [print, print]

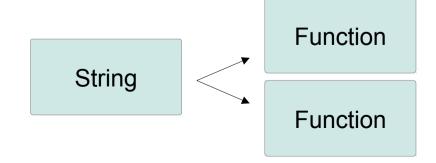

["Hello, world", "Hello, world"] -> print

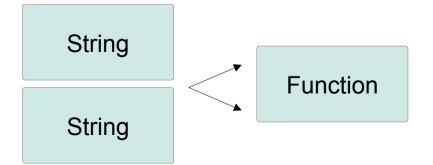

# Basic Pythonect Syntax Summary

- -> is async forward.
- | (i.e. Pipe) is sync forward.
- (i.e. Underscore) is current value in flow

<Pythonect Security Scripts/Examples>

### ROT13 Encrypt & Decrypt

```
raw_input() -> _.encode('rot13') -> print
```

Function Function

# Check if FTP Server Supports Anonymous Login

```
'ftp.gnu.org' \
    -> ftplib.FTP \
    -> _.login() \
    -> print("Allow anonymous")
```

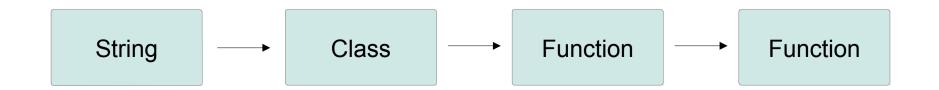

### (Multi-thread) HTTP Directory Brute-force

```
sys.argv[1] \
    -> [str(_ + '/' + x) for x in open(sys.argv[2],'r').read().split('\n')] \
    -> [(_, urllib.urlopen(_))] \
    -> _[1].getcode() != 404 \
    -> print "%s returns %s" % (_[0], _[1], _[1].getcode())
```

Function

→ Nested Loop

String

Filter

**Function** 

#### Command line Fuzzer

#### (Multi-thread) Generic File format Fuzzer

```
open('dana.jpg', 'r').read() \
   -> itertools.permutations \
   -> open('output_' + hex(_.__hash__()) + '.jpg', 'w').write(''.join(_))
```

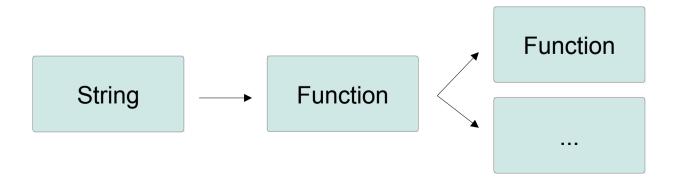

# References / More Examples

- My Blog
  - Scraping LinkedIn Public Profiles for Fun and Profit
  - Fuzzing Like A Boss with Pythonect
  - Automated Static Malware Analysis with Pythonect
- LightBulbOne (Blog)
  - Fuzzy iOS Messages!

# Pythonect Roadmap

- Support Python 3k
- Support Stackless Python
- Support IronPython
- Support GPU Programming
- Fix bugs, etc.

# Moving on!

Hackersh

#### Hackersh

- Hackersh is a portmanteau of the words Hacker and Shell
- Shell (command interpreter) written with Pythonect-like syntax, built-in security commands, and out of the box wrappers for various security tools
- Current "stable" version (True to May 19 2013): 0.2.0
- Made available under GNU General Public License v2 or later
- Influenced by: Unix Shell Scripting and Pythonect
- Cross-platform (should run on any Python supported platform)
- Website: http://www.hackersh.org

## A few words on the Development

- Written purely in Python (2.7)
- Hosted on GitHub

#### Motivation

- Taking over the world
- Automating security tasks and reusing code as much as possible

#### **Problems**

- There are many good security tools out there...
  - but only a few can take the others output and run on it
  - but only a few of them give you built-in threads/processes controling for best results

 No matter how well you write your shell script, the next time you need to use it - for something slightly different you will have to re-write it

#### Hackersh – The Solution

- Hackersh provides a "Standard Library" where you can access your favorite security tools (as Components) and program them as easy as a Lego
- Hackersh lets you automagically scale your flows, using multithreading, multiprocessing, and even a Cloud
- Hackersh (using Pythonect as it's scripting engine) gives you the maximum flexibility to re-use your previous code while working on a new slightly-different version/script

### Installing and Using The Hackersh

- Install directly from PyPI using easy\_install or pip:
  - easy\_install HackershOR
  - pip install Hackersh
- Clone the git repository:
  - git clone git://github.com/ikotler/hackersh.git
  - cd hackersh
  - python setup.py install

# Implementation

- Component-based software engineering
  - External Components
    - Nmap
    - W3af
    - Etc.
  - Internal Components
    - URL (i.e. Convert String to URL)
    - IPv4\_Address (i.e. Convert String to IPv4 Adress)
    - Etc.

# Component as Application

- Components accepts command line args:
  - "localhost" -> hostname -> nmap("-P0")
- They also accept internal flags options as:
  - "localhost" -> hostname -> nmap("-P0", debug=True)

# Input/Output: Context

- Every Hackersh component (except the Hackersh Root Component) is standardized to accept and return the same data structure – Context.
- Context is a dict (i.e. associative array) that can be piped through different components

#### Same Context, Different Flow

- "http://localhost" -> url -> nmap -> ping
  - Port scan a URL, if \*ANY\* port is open, ping it
- "http://localhost" -> url -> ping -> nmap
  - Ping the URL, if pingable, scan for \*ANY\* open ports

### Ask The Context

- Context stores both Data and Metadata
- The Metadata aspect enables potential AI applications to finetune their service selection strategy based on service-specific characteristics

#### **Conditional Flow**

```
"http://localhost" \
    -> url \
    -> nmap \
    -> [_['PORT'] == '8080' and _['SERVICE'] == 'HTTP'] \
    -> w3af \
    -> print
```

# Hackersh High-level Diagram

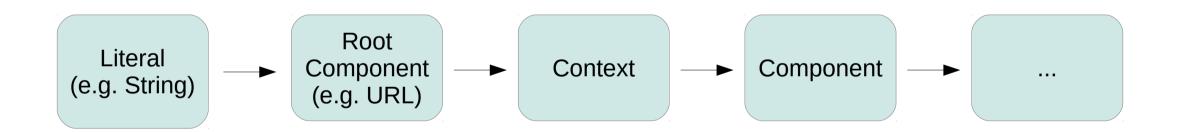

<Hackersh Scripts/Examples>

### TCP & UDP Ports Scanning

"localhost" -> hostname -> nmap

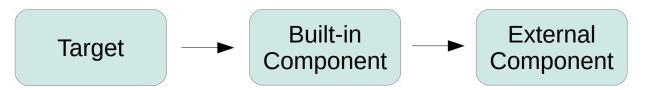

## Class C (256 Hosts) Ping Sweep

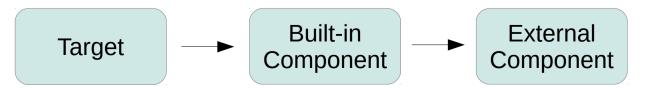

## Web Server Vulnerability Scanner

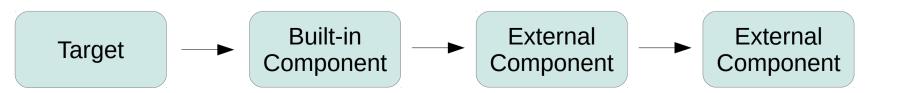

## Fork: Target as Hostname + Target as IP

```
"localhost" \
      -> hostname
            -> [nslookup, pass] -> ...
                           Target
                        as Hostname
             Built-in
Target
            Component
                           Target
                        as IPv4 Addr.
```

### Black-box Web App Pentration Testing

```
"http://localhost" \
    -> url \
    -> nmap \
    -> browse \
    -> w3af \
    -> print
```

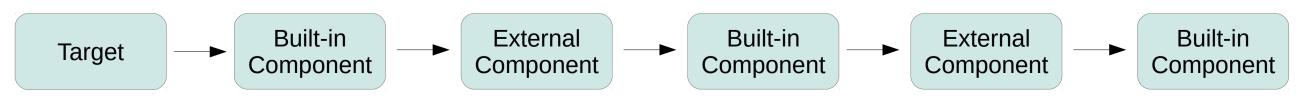

# Hackersh Roadmap

- Unit Tests
- Documention
- More Tools
  - Metasploit
  - OpenVAS
  - TheHarvester
  - Hydra
  - ...
- Builtin Commands
- <YOUR IDEA HERE>

#### Hackersh Official TODO

https://github.com/ikotler/hackersh/blob/master/doc/TODO

**Questions?** 

#### Thank you!

My Twitter: @itzikkotler

My Email: ik@ikotler.org

My Website: http://www.ikotler.org

Pythonect Website: http://www.pythonect.org

Hackersh Website: http://www.hackersh.org

Feel free to contact me if you have any questions!